# 2500XL/2 (250-4075) Settings Faxback Doc. # 1483

This chart lists the valid jumper settings for the 2500 xl/2. Factory default settings are marked with an asterisk (\*).

### JUMPER SETTINGS

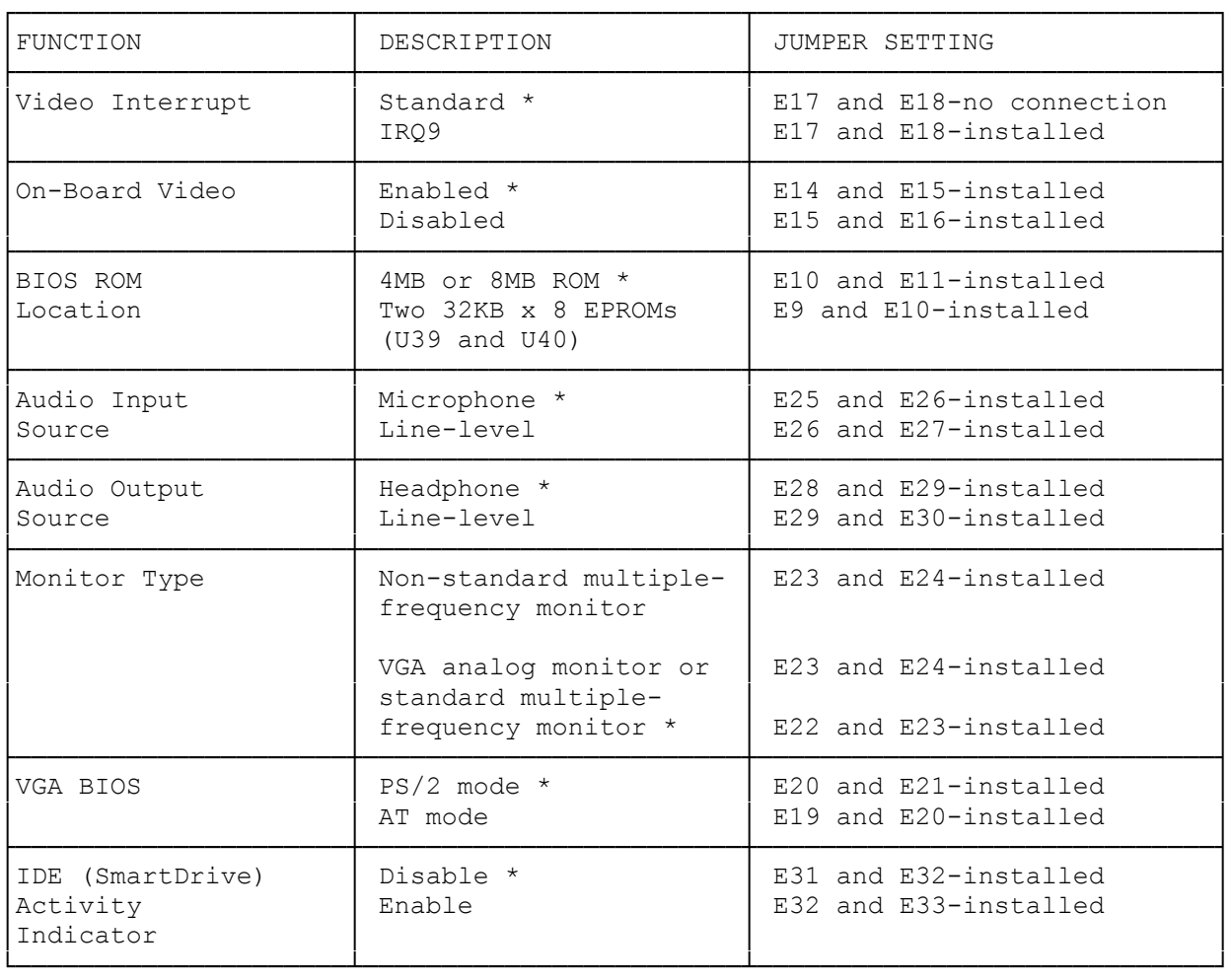

### INSTALLING THE AUDIO JUMPERS

The Music and Sound features enable you to connect a microphone, an earphone, or a stereo headphone as soon as you set up the computer. To connect a line-level audio device such as a radio or a tape recorder, you must adjust the two audio jumpers on the main logic board. With the jumpers in the line audio position, you can connect line-level devices to the microphone (input) and headphone (output) connectors. Refer to "Main Logic Board Layout" to locate the Audio Input Source and the Audio Output Source jumpers. Read the following sections before connecting line-level audio devices.

# AUDIO INPUT SOURCE JUMPER

The Audio Input Source jumper pins are labeled E25, E26, and E27. The jumper installed on these pins enables you to direct sounds from audio devices through the computer. For example, you can connect a microphone to the MIC connector to input your voice.

By default, the Audio Input Source jumper is installed on Pins E25 and E26 to enable the connection of a microphone. Install the jumper on Pins E26 and E27 to enable the connection of a line-level audio input device (and disable the connection of a microphone).

### AUDIO OUTPUT SOURCE JUMPER

The Audio Output Source jumper pins are labeled E28, E29, and E30. The jumper on these pins enables you to direct sounds from the computer to an audio device. For example, you can connect a stereo headphone to the EAR connector on the computer. Sounds from the computer are sent through the headphone so that only you can hear them. When no device is plugged into the EAR connector, sound is sent through the built-in speaker. If you are using the built-in speaker, the Audio Output Source jumper is installed in either position.

By default, the Audio Output Source jumper is installed on Pins E28, and E29, enabling the connection of an earphone or a headphone. Install the jumper on Pins E29 and E30 to enable the connection of a line-level audio output device (and disable the connection of an earphone or a headphone)